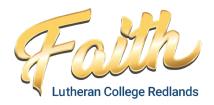

## P-6 Starter Apps List

Below is a list of basic apps to start with when setting up your child's BYOD iPad. Year-level specific lists will be provided at the start of the school year. Please read this document in conjunction with the <u>BYOD Information Booklet</u> and other inforamtion you have been provided with, including how to <u>create an Apple ID for your child</u> and the use of <u>Family Sharing</u>.

## Microsoft 365

Access to Microsoft products is provided by the College. Please download the following apps for your students and sign in with their school username and password.

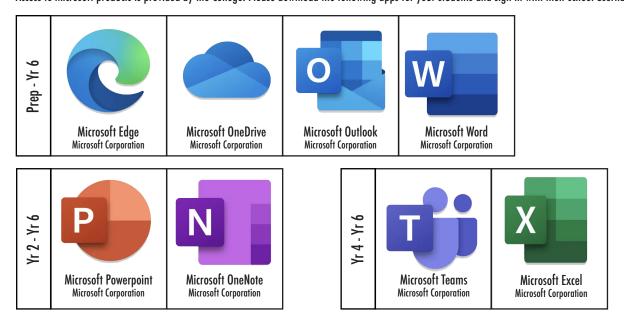

## Free apps

Please download the following free apps to your child's iPad. Some of these apps are subscription-based. Students will be provided with a login as required - pleease do not try to sign in yet.

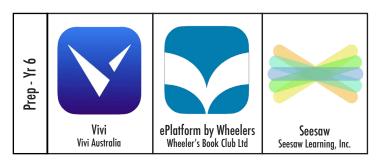

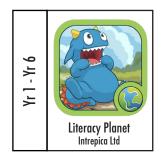

## Saving browser pages

Many tasks that students will use their iPad for are browser-based, rather than app-based. During the school year, your child's teacher may ask students to save a number of websites (provided via QR code) to their home screens or favourites for easy access. Please ensure that students are not restricted from adding websites.